## **From Fourier Series to Analysis of Non-stationary Signals – IX**

prof. Miroslav Vlcek December 5, 2017

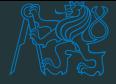

#### [Non-stationary and Stationary Signals](#page-3-0)

[MATLAB project](#page-11-0)

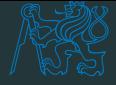

#### [Non-stationary and Stationary Signals](#page-3-0)

[MATLAB project](#page-11-0)

# <span id="page-3-0"></span>**[Non-stationary and Stationary](#page-3-0) [Signals](#page-3-0)**

#### **Comments to project on speech analysis**

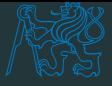

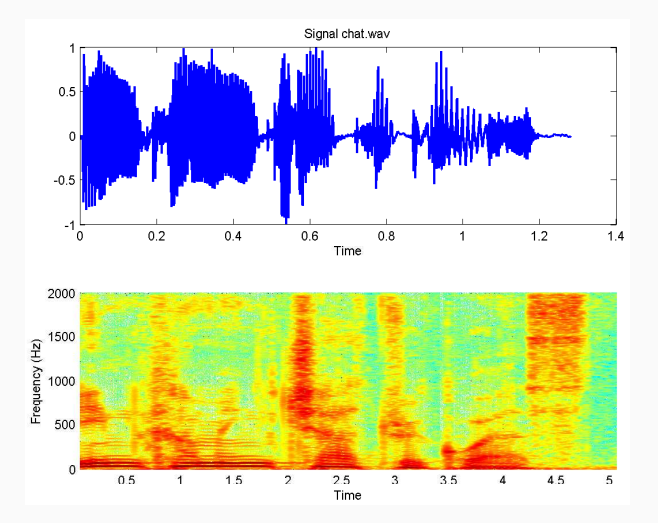

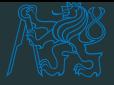

- Speech is non-stationary signal where properties change quite rapidly over time.
- For most phonemes the properties of the speech remainS invariant for a short period of time ( $\approx$  5–100 ms).
- These segments are assumed to be stationary and we can use DFT for any  $\approx$  5–100 ms segment.

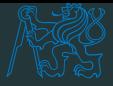

- Most of speech processing is done by taking short overlapping windows and processing them.
- Windowing: a long signal is multiplied with a window function of finite length, giving finite length weighted version of the original signal.

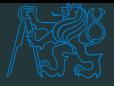

- In speech processing the shape of the window function is not that crucial.
- Usually some soft window like Hanning, or Hamming are used. Their sideband lobes as substantially smaller than in a rectangular window.
- In speech recognition the windows are usually overlapping 10 ms each other.

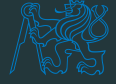

- If  $f(t)$  is non-zero with a compact support, then its Fourier transform cannot be zero on a whole interval.
- If its Fourier transform  $F(y\omega)$  is compactly supported, then it cannot be zero on a time interval.
- Hence, even if the Heisenberg constraints are verified, it is impossible to have an function in space  $\mathbb{L}^2$  which is compactly supported both in the time and frequency domains.

## **Principle of uncertainty**

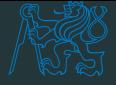

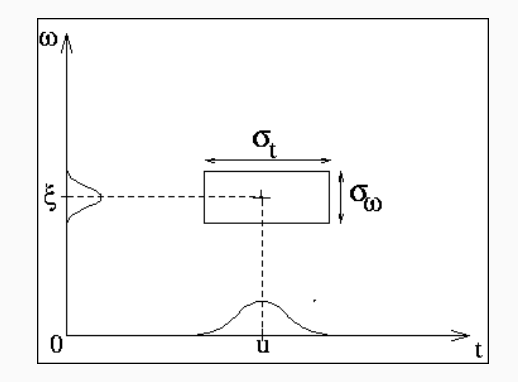

• In particular, there is no instantaneous frequency analysis for finite energy signals.

#### **Discrete Zolotarev Transform**

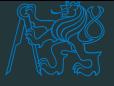

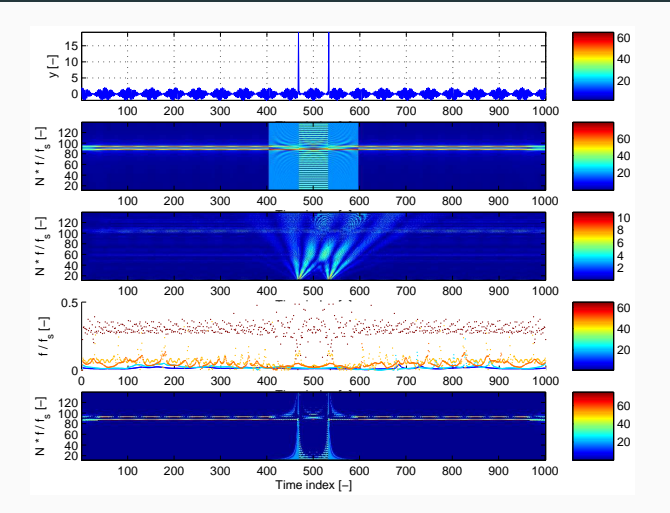

Harmonic signal with two pulses, STFT, WT, HHT and DZT spectrogram 8 <span id="page-11-0"></span>**[MATLAB project](#page-11-0)**

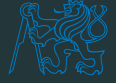

- % J. H. McClellan, R. W. Schafer, and M. A. Yoder
- % Signal Processing First, ISBN 0−13−065562−7.
- % Prentice Hall (c) 2003
- % spectrogram of a music scale
- % M. Vlcek, Prague, 2010

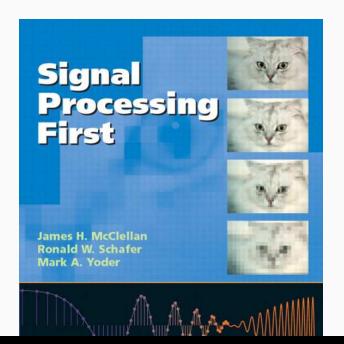

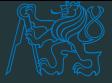

```
% make a scale for C major
c1=40; cis=41; d=42; dis=43; e=44; f=45;
fis=46; g=47; gis=48; a=49; b=50; h=51 c2=52;
keys = [ c1 d e f g a h c2 ];
% Remember: key #49 is a1 (i.e. 440 Hz)
```
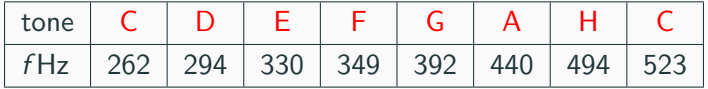

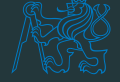

```
Fs = 4000;t0 = 0.2;
tt = 0:(1/Fs):t0;y2 = [];
for k = 1: length (keys)
 keynum = keys(k);% add 12 to move up 1 octave
 freq(k) = 440 * (2 .^((keynum - 49)/12));
 % based on A=440 Hz
 y2 = [ y2, cos( 2*pi*freq(k)*tt - pi/2 ) ];
end
% play it
sound(y2, Fs);
```
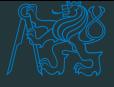

```
figure(1);
Fmax = Fs/4;Nfft = 256:
Nover = 200;
% uses an old version of 'specgram'
[B, F, T] = \text{specgram}(y2, Mfft, Fmax, [], Nover);
imagesc(T, F, db(B, 40));
title('Spectrogram<sub>10</sub>f<sub>11</sub>the<sub>11</sub>octave');
axis('xy');
colormap('default');
ylabel('Frequency␣[Hz]');
xlabel('Time␣[sec]');
```
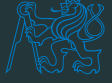

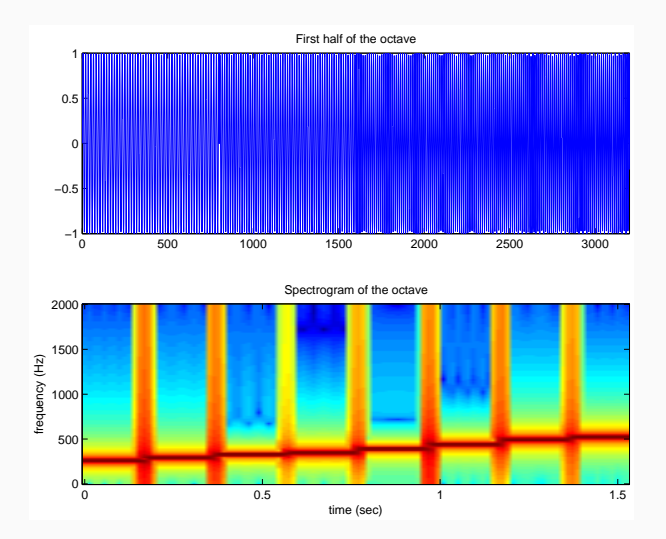

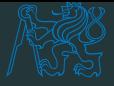

- 1. Replace the old command in MATLAB **specgram** with **spectrogram** .
- 2. Before applying this, carefully read the help for **spectrogram** !
- 3. Save your sound using audiowrite('CDscale',y2, Fs). click to play
- 4. It sounds rather artificially, can you find the way of improving the record?
- 5. Select a scale, and compose a Christmas carol with an

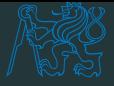

- 1. Replace the old command in MATLAB **specgram** with **spectrogram** .
- 2. Before applying this, carefully read the help for **spectrogram** !
- 3. Save your sound using audiowrite('CDscale',y2, Fs). click to play
- 4. It sounds rather artificially, can you find the way of improving the record? Hint: Use a window function!
- 5. Select a scale, and compose a Christmas carol with an

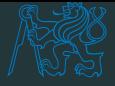

- 1. Replace the old command in MATLAB **specgram** with **spectrogram** .
- 2. Before applying this, carefully read the help for **spectrogram** !
- 3. Save your sound using audiowrite('CDscale',y2, Fs). click to play
- 4. It sounds rather artificially, can you find the way of improving the record? Hint: Use a window function!
- 5. Select a scale, and compose a Christmas carol with an improved scale. Deliver the code that generates the wav format by December 11, 2017.